## CARSI 用户资源访问流程(可知 版)

1、使用非校园 IP 地址(如非长安大学 IP 地址)打开浏览器,输入 <https://www.keledge.com/login?redirect=/wrap/index>

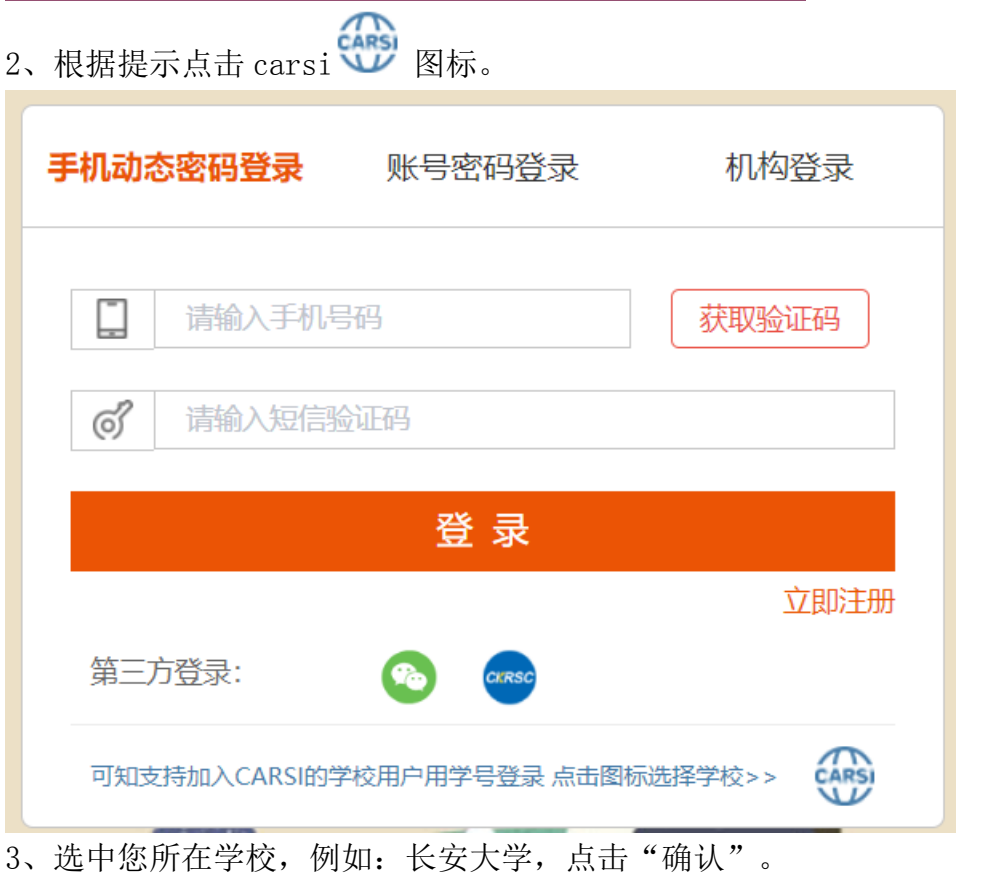

英文版 (English)

## CERNET统一认证与资源共享基础设施CARSI

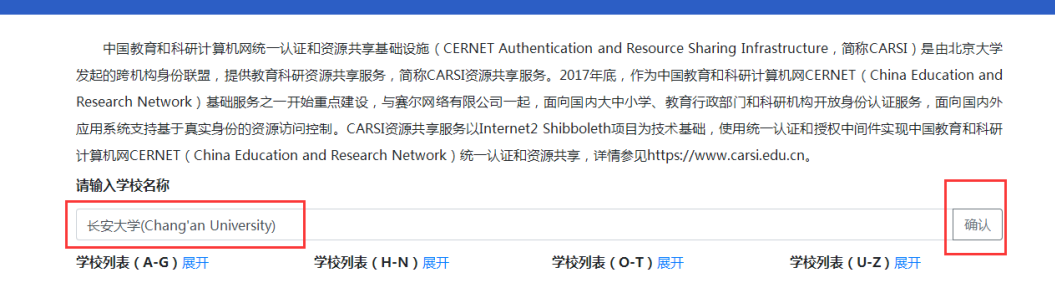

4、在长安大学统一认证身份页面登录成功后,可以显示登录状态和所在学校图 标表示登录成功。

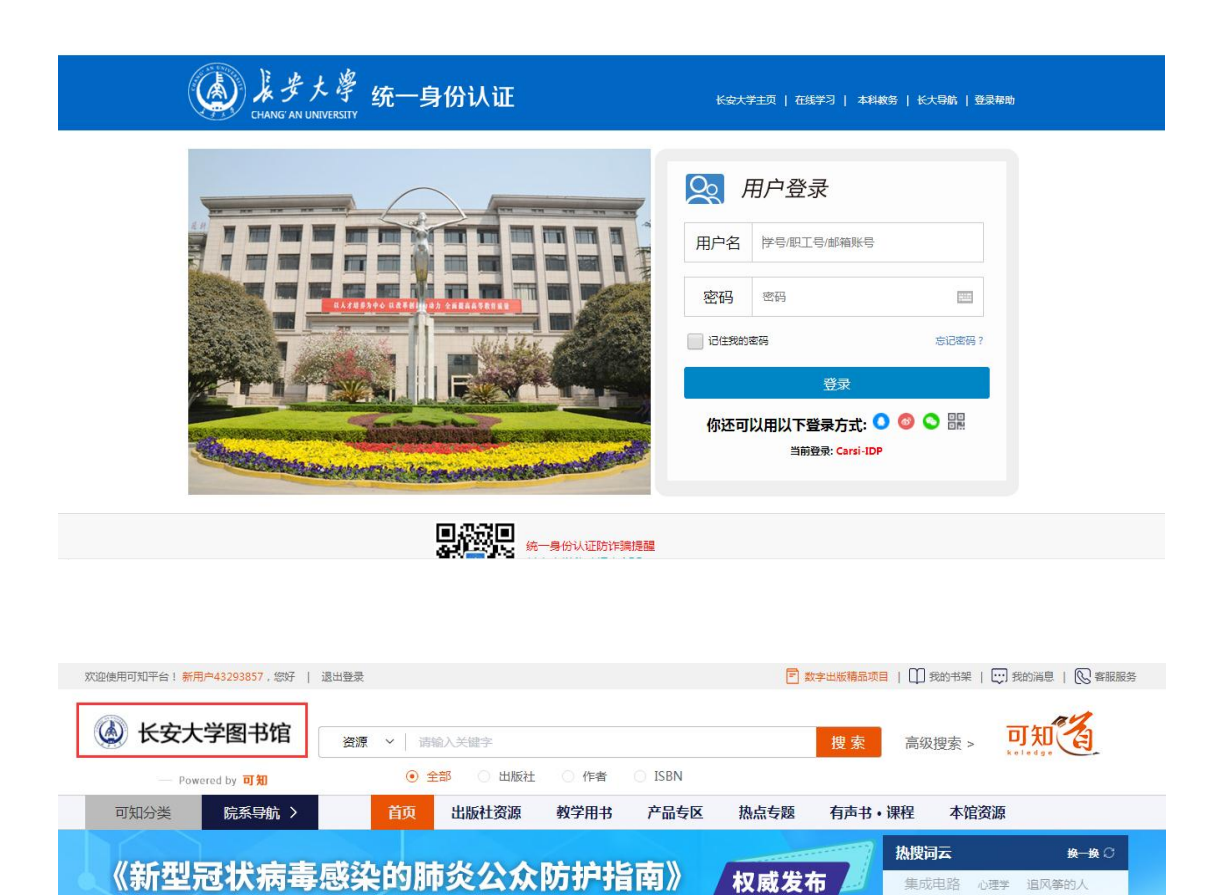

 $0.00000000000$ 

国家卫生健康委疾病预防控制局组织编写,中国疾病预防控制中心

全书以有效防止疫情扩散蔓延为中心,以问答的形式,引领大众认 识新型冠状病毒、新型冠状病毒感染的肺炎,以及如何做到科学防

可知

护、理性应对。

**COL LARGERATES** 

建筑制图,研究 线性代数

web java 大数据 新零售

网络营销 网络安全 电子商务

云计算 建筑结构 硐室爆破

C语言 机器人 人工智能

建筑 科技预见 微信小程序

 $\sim$ 

新型冠状病毒感染的肺炎<br>公众防护指南